# **Supervised** classification is mainly human-guided Unsupervised classification is calculated by the software

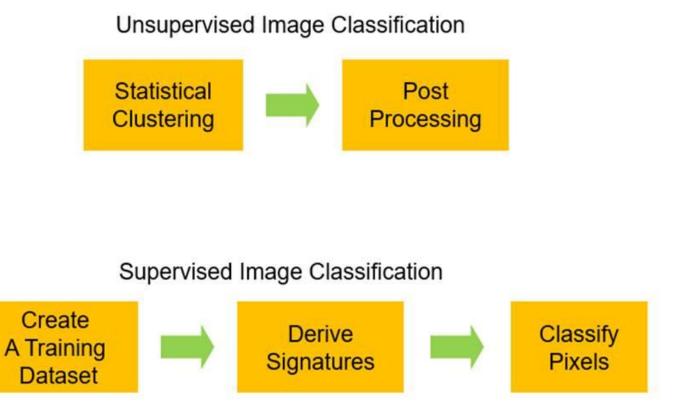

# Unsupervised classification: review

#### Characteristics

- -user needs no 'a priori' knowledge of area (but it helps)
- software clusters pixels by natural DN groupings(based on similarity and contrast = 'natural breaks')

-----

#### Steps

- determine input bands / channels
- determine how many classes / clusters
- run classifier : K-means or Isodata
- assign names to classes (merge classes if needed)
- calculate accuracy ?

# Supervised classification

#### Characteristics:

User has 'a priori' info: can identify homogenous known areas

Software groups the pixels according to these 'training areas'

#### Steps

- determine input bands / channels
- identify 'training areas' for each class
- Check the statistics for separability
- run classifier: minimum distance / maximum likelihood
- Calculate accuracy

# Understanding images for training areas selection Reflection in visible / near IR / midIR

# In a Landsat TM 5-4-3 or OLI 6-5-4 Colour composite

Visible = Brightness

Near-IR= vegetation (vigour)

MIR = dryness –low moisture

Red = Dry, not much veg.

Green = Healthy Vegetation brighter = deciduous

Black = low reflection, water

Purple (Red / Blue) = built-up

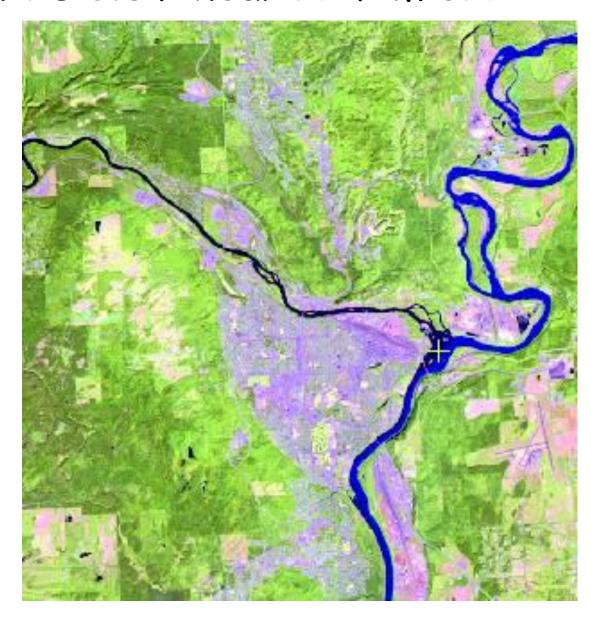

Creating training areas - digitizing polygons (in lieu of ground data)

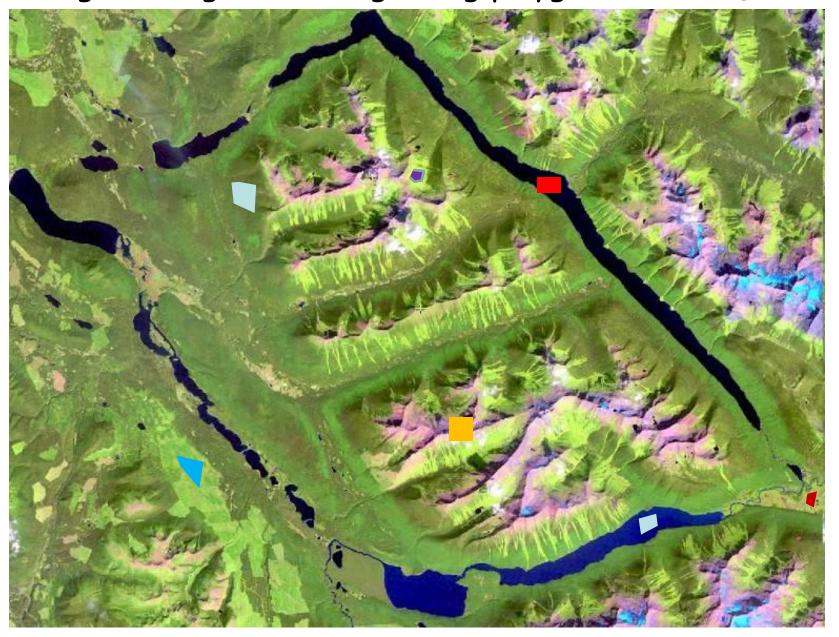

Raster seeding – sample areas, don't try to fill it all

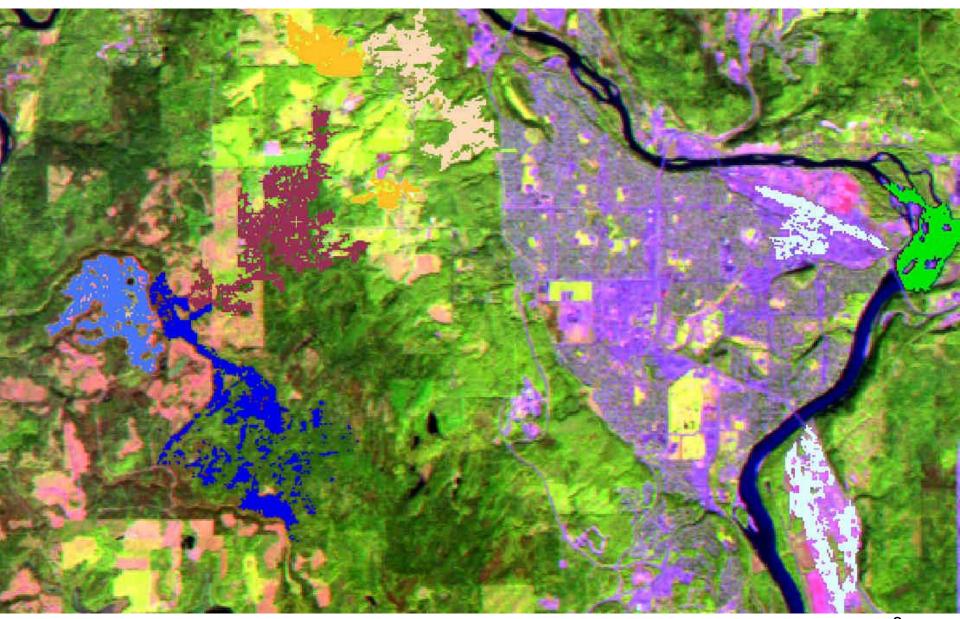

Size of seeded areas depends on 'tolerance' set

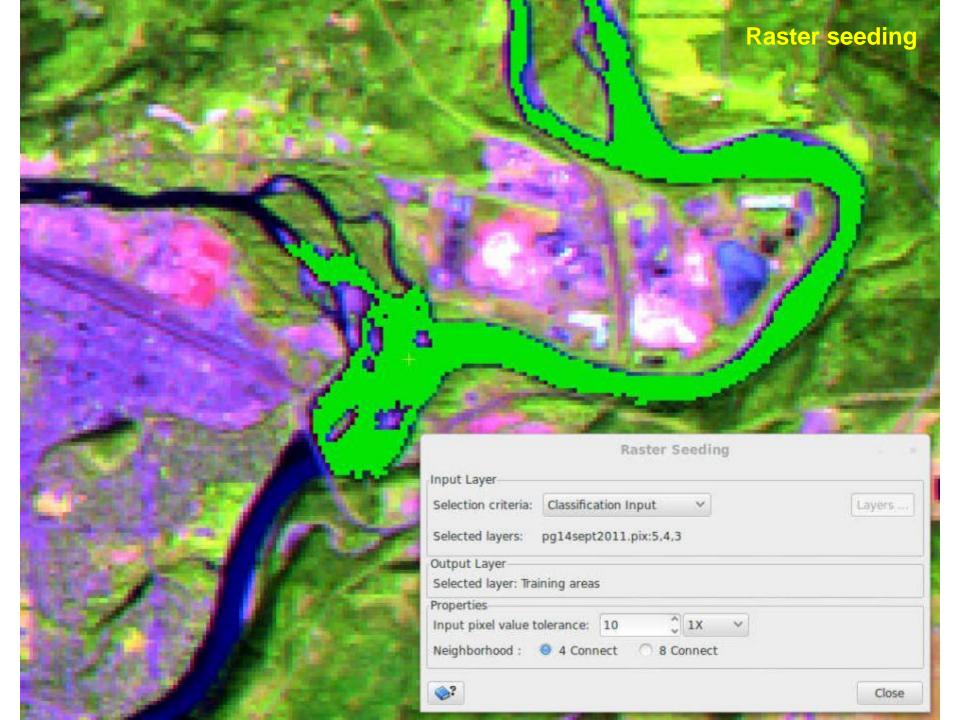

# Supervised classification: separability

Bad features

Good features

Best features

Create ground training sites per class Create class signatures and check for differences (separability)

|                    |       |      |       | # Heatr | # # X     | Featu     | Feath      |            |
|--------------------|-------|------|-------|---------|-----------|-----------|------------|------------|
| BAND:              | 1     | 2    | 3     | 4       | + * * * * | +##       | <b>*</b> - |            |
| Class              |       |      |       |         | X         | 章 走       | ×          |            |
| 1. Seawater        | 57.4  | 16.0 | 12.0  |         | 38        | +         |            | ×52*       |
| 2. Sediments1      | 62.2  | 19.6 | 13.5  |         | %×        | +77       |            | <b>≫</b> × |
| 3. Sediments2      | 69.8  | 25.3 | 18.8  |         | Feature 1 | Feature 1 |            | Feature 1  |
| 4. Bay<br>Sediment | 59.6  | 20.2 | 16.9  | 6.0     | 3.4       | 111,9     | 1.6        | 598        |
| 5. Marsh           | 61.6  | 22.8 | 27.2  | 42.0    | 37.3      | 117.9     | 14.9       | 861        |
| 6. Waves Surf      | 189.5 | 88.0 | 100.9 | 56.3    | 22.3      | 111.9     | 6.4        | 1001       |
| 7. Sand            | 90.6  | 41.8 | 54.2  | 43.9    | 86.3      | 121.3     | 52.8       | 812        |
| 8. Urban1          | 77.9  | 32.3 | 39.3  | 37.5    | 53.9      | 123.5     | 29.6       | 747        |
| 9. Urban2          | 68.0  | 27.0 | 32.7  | 36.3    | 52.9      | 125.7     | 27.7       | 2256       |
| 10. Sun Slope      | 75.9  | 31.7 | 40.8  | 43.5    | 107.2     | 126.5     | 51.4       | 5476       |
| 11. Shade<br>Slope | 51.8  | 15.6 | 13.8  | 15.6    | 14.0      | 109.8     | 5.6        | 976        |
| 12. Scrublands     | 66.0  | 24.8 | 29.0  | 27.5    | 58.4      | 114.3     | 29.4       | 1085       |
| 13. Grass          | 67.9  | 27.6 | 32.0  | 49.9    | 89.2      | 117.4     | 39.3       | 590        |
| 14. Fields         | 59.9  | 22.7 | 22.6  | 54.5    | 46.6      | 115.8     | 18.3       | 259        |
| 15. Trees          | 55.8  | 19.6 | 20.2  | 35.7    | 42.0      | 108.8     | 16.6       | 2048       |
| 16. Cleared        | 73.7  | 30.5 | 39.2  | 37.1    | 88.4      | 127.9     | 45.2       | 309        |

#### **Transformed Divergence - Battacharaya Distance measure**

0.0 < x < 1.0 (poor separability)

1.0 < x < 1.9 (moderate separability)

1.9 < x < 2.0 (good separability)

Poor separability  $(0.0 < x \ 1.0)$  indicates that the two signatures are statistically very close to each other. You have two options:

One signature can be discarded (suggested when the separability is closer to 0), or the two signatures can be merged using **Merge** option (suggested when the separability is closer to 1).

OK? ... ready to run the classifier

# Supervised - class assignment

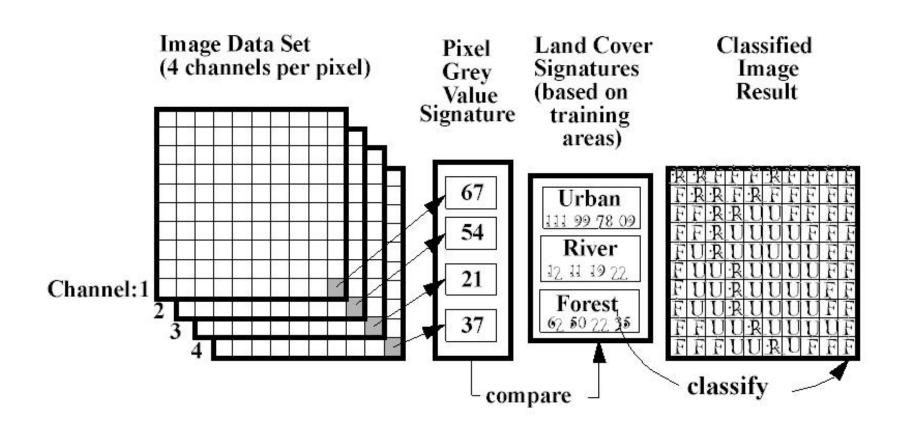

Per pixel classifiers

# Supervised classification methods: a. Minimum distance

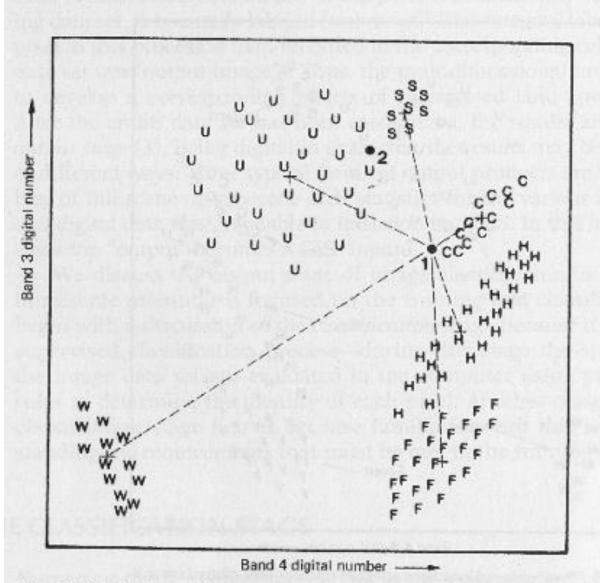

Figure 7.40 Minimum distance to means classification strategy,

The graphic is 2D

Letters indicate a training pixel

Think in n-dimensions:

The screen can only display 3 bands but a classifier can input many more

# Supervised classification methods: b: Parallelepiped ??

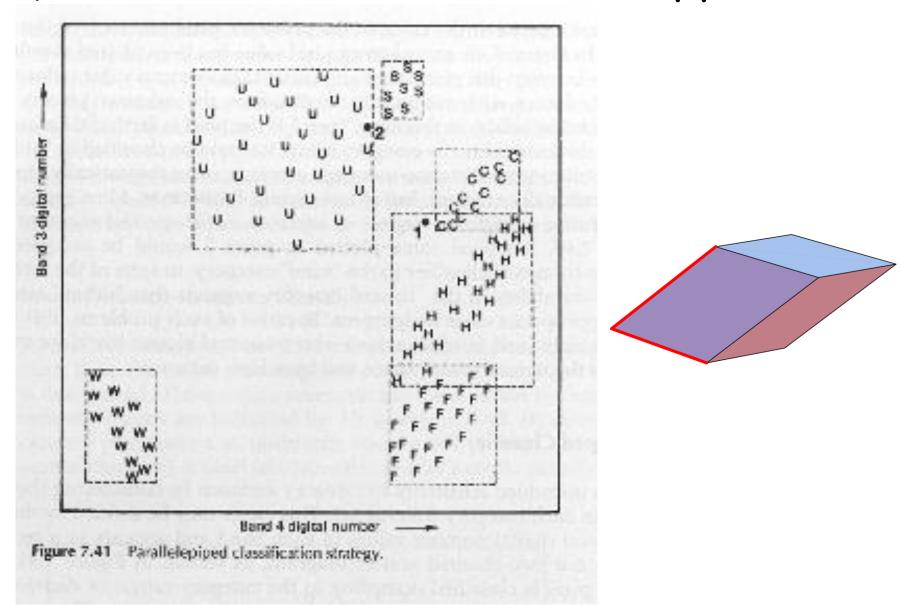

Less used due to overlap of training areas – conflict of assigning pixels to classes

#### Supervised classification methods

# c: Maximum likelihood

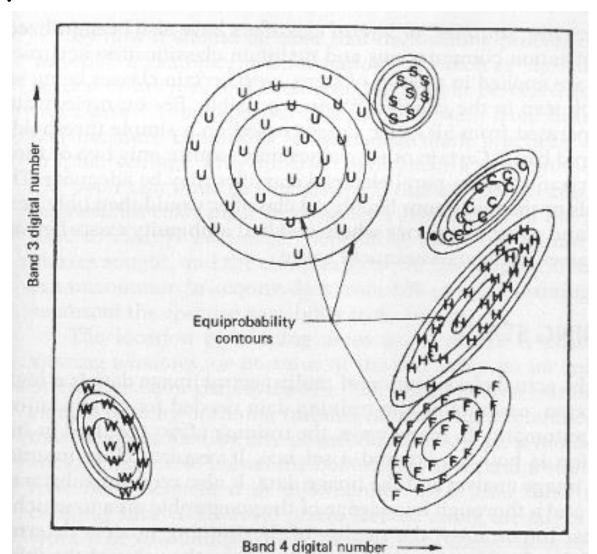

With or without null class

Figure 7.44 Equiprobability contours defined by a maximum likelihood classifier.

# Supervised classification: how it works

Minimum distance: each pixel is assigned to the class whose mean is closest to data point

(in n-dimensions)

Parallelepiped: Each pixel is assigned to the class whose range it falls in (overlap = double assignment)

Maximum Likelihood: each pixel is assigned to the class for which it has the highest probability.

Max. likelihood can be run with a 'null class' (where some pixels have no assignment to any class)

Image- TM 543

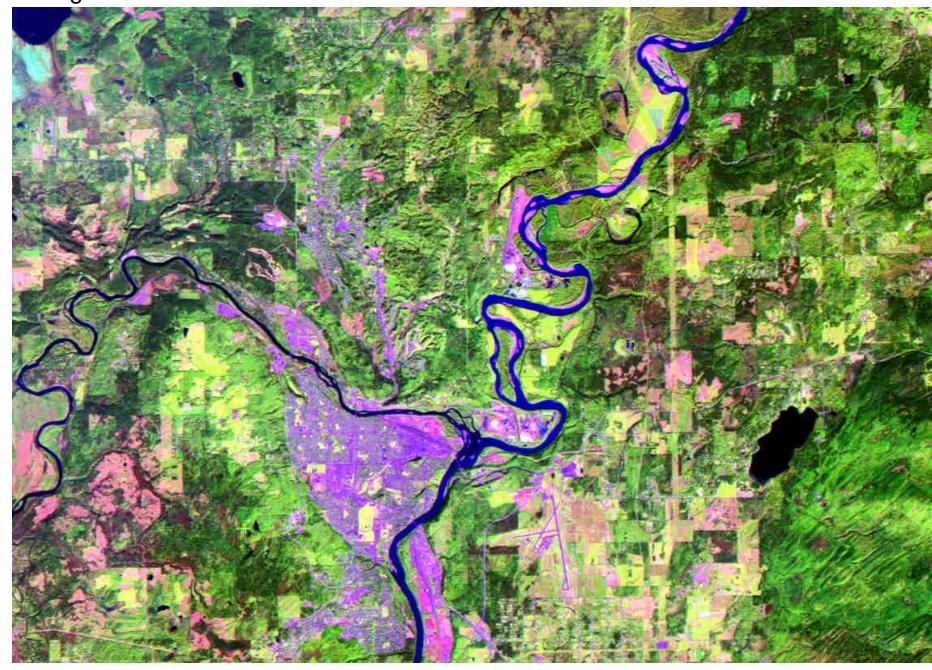

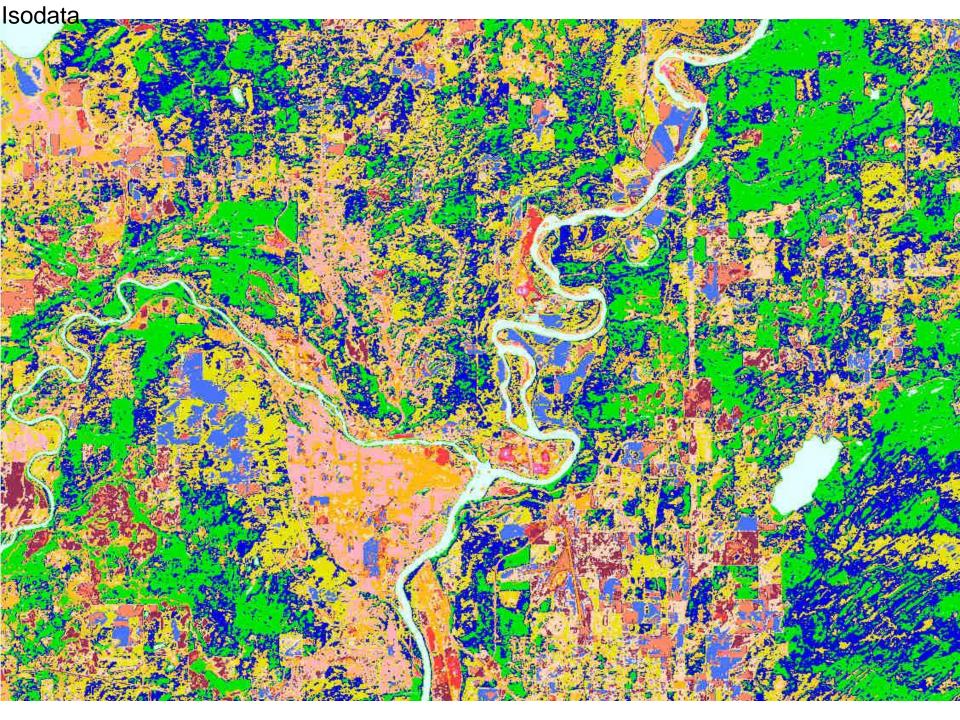

# Merging and adding classes

#### Merging

a. if classes overlap spatially or b. are not distinguishable spectrally.

Splitting / adding: one class covers too much area

[Unsupervised: - run again with more clusters]

Supervised:- create new training class or delete some training areas

Areas are unclassed - create new training class

# Post-classification steps

- >Check the display
- >Merge / add classes
- >Sieve ... to remove isolated pixels
- >Accuracy assessment

> Conversion of results to vectors - see lab 6

Mt. Edziza - classification and sieve - removing isolated pixels

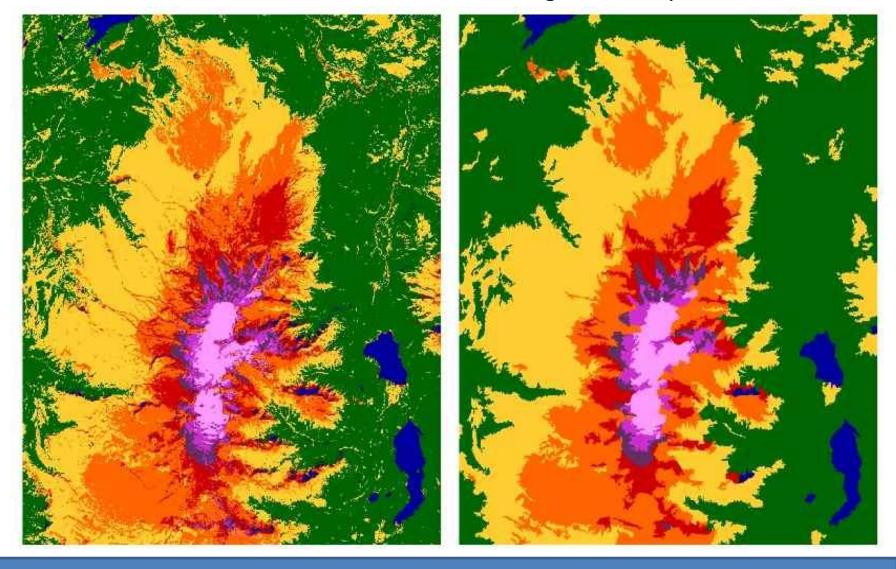

- recognises connectivity of adjacent pixels in the same class
- special classes e.g. lakes or wetlands can be specified and preserved

# Accuracy assessment

This requires knowing what is reality at some pixels (ground truthing), and how they were classified. This generates a 'confusion matrix'

|               |                     | Reference test information |          |        |        |           |                    |
|---------------|---------------------|----------------------------|----------|--------|--------|-----------|--------------------|
|               | Class               | Road                       | Building | Green  | Bare   | Row total | User's<br>Accuracy |
| Remote        | Road                | 101                        | 0        | 25     | 20     | 146       | 69.18%             |
| sensing       | Building            | 0                          | 128      | 0      | 17     | 145       | 88.28%             |
| classificatio | Green               | 10                         | 0        | 104    | 1      | 115       | 90.43%             |
| n             | Bare                | 2                          | 4        | 2      | 105    | 113       | 92.92%             |
|               | Column<br>total     | 113                        | 132      | 131    | 143    | 519       |                    |
|               | Producer's accuracy | 89.38%                     | 96.97%   | 79.39% | 73.43% |           |                    |
|               |                     |                            |          |        |        |           |                    |

Overall accuracy = 84.4%, Kappa coefficient: 0.825.

The diagonal represents pixels correctly classified An off diagonal column element = an 'error of omission' An off diagonal row element = 'error of commission'

#### Error matrix – pixel classifications, right or wrong?

Columns – ground truth data – what were these pixels?

Rows: how were these pixels classified?

| Classes              | River | Built<br>Up<br>Area | Vegetation | Agri<br>Land | Waterbody | Vacant<br>/Soil | Classified<br>Totals | Omissi<br>on<br>Error | Commis<br>sions<br>Error |
|----------------------|-------|---------------------|------------|--------------|-----------|-----------------|----------------------|-----------------------|--------------------------|
| River                | 36    | 0                   | 1          | 0            | 4         | 1               | 42                   | 14%                   | 14%                      |
| Built Up<br>Area     | 1     | 38                  | 0          | 0            | 0         | 3               | 42                   | 10%                   | 10%                      |
| Vegetation           | 0     | 0                   | 37         | 4            | 0         | 1               | 42                   | 17%                   | 12%                      |
| Agri Land            | 1     | 0                   | 4          | 35           | 1         | 1               | 42                   | 14%                   | 17%                      |
| Waterbody            | 4     | 0                   | 1          | 0            | 37        | 0               | 42                   | 12%                   | 12%                      |
| Vacant/Soil          | 0     | 4                   | 1          | 2            | 0         | 35              | 42                   | 14%                   | 17%                      |
| Classified<br>Totals | 42    | 42                  | 44         | 41           | 42        | 41              | 252                  |                       |                          |

Producer's accuracy: based on ground truth pixels

User's accuracy: based on classified pixels

# Measuring accuracy

Producer's accuracy: based on ground truth pixels

User's accuracy: based on classified pixels

Error (Confusion) Matrix Classified

| Ref    | erenc    | e DataDat<br>water | a<br>ice | snow | conif | decid | alpine | rock | deglac | TOTALS |
|--------|----------|--------------------|----------|------|-------|-------|--------|------|--------|--------|
| water  | I        | 2                  | 0        | 0    | 0     | 0     | 0      | 0    | 0      | 2      |
| ice    | İ        | 0                  | 5        | 0    | 0     | 0     | 0      | 1    | 0      | 6      |
| snow   | İ        | 0                  | 1        | 6    | 0     | 0     | 0      | 2    | 0      | 9      |
| conif  | İ        | 0                  | 0        | 0    | 14    | 1     | 0      | 0    | 0      | 15     |
| decid  | İ        | 0                  | 0        | 0    | 2     | 4     | 0      | 0    | 0      | 6      |
| alpine | İ        | 0                  | 0        | 0    | 0     | 1     | 1      | 0    | 0      | 2      |
| rock   | İ        | 0                  | 0        | 0    | 0     | 0     | 0      | 4    | 0      | 4      |
| deglac | <u> </u> | 0                  | 1        | 0    | 0     | 1     | 1      | 5    | 3      | 11     |
| Totals | I        | 2                  | 7        | 6    | 16    | 7     | 2      | 12   | 3      | 55     |

| Pr     | oducer's accur | acy User's | Карра  |
|--------|----------------|------------|--------|
| water  | 100.000%       | 100.000%   | 1.0000 |
| ice    | 71.429%        | 83.333%    | 0.8090 |
| snow   | 100.000%       | 66.667%    | 0.6259 |
| conif  | 87.500%        | 93.333%    | 0.9060 |
| decid  | 57.143%        | 66.667%    | 0.6181 |
| alpine | 50.000%        | 50.000%    | 0.4811 |
| rock   | 33.333%        | 100.000%   | 1.0000 |
| deglac | 100.000%       | 27.273%    | 0.2308 |

Kappa: a composite accuracy index:

> 0.7 = good;

> < 0.2 = no agreement

#### **EOSD Earth Observation for Sustainable Development of Forests**

#### 80% Canada mapped from Landsat 7 ~2000

- using supervised classification, 480 Landsat scenes, 630 1:250,000 map sheets

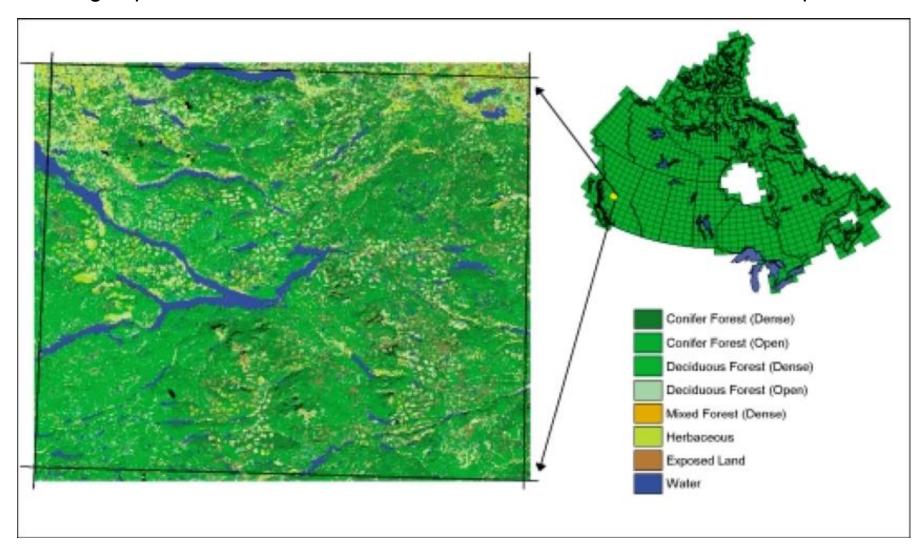

# Global Sentinel classification (Esri)

https://www.bbc.com/news/science-environment-57615408

https://www.arcgis.com/home/item.html?id=d6642f8a4f6d4685a24ae2dc0c73d4ac Global viewer

https://caitlin-kontgis.medium.com/mapping-the-world-in-unprecedented-detail-7c0513205b90

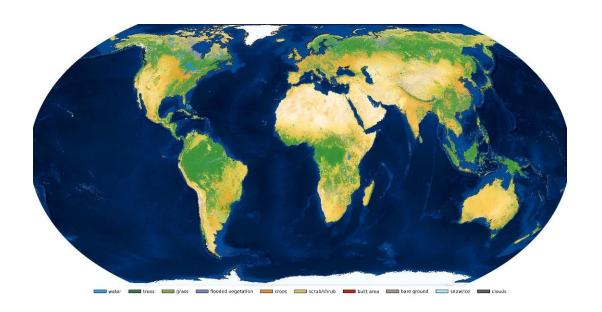

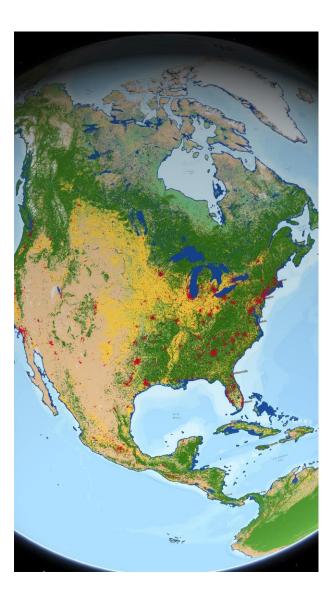

### Classification review

# Unsupervised classification:

clustering into classes identification of classes by user

### Supervised classification:

training areas to 'train' the classification, check the statistics of the classes created check resulting coverage for errors and accuracy

| Unsupervised                                        | Supervised                                    |
|-----------------------------------------------------|-----------------------------------------------|
| Unknown classes beforehand                          | Pre-defined classes                           |
| Clusters may not match desired classes              | Defined classes may not match natural classes |
| Desired clusters may be unidentifiable              | Selected training areas may be inadequate     |
| a posteriori' cluster identification time-consuming | 'a priori' training is time consuming         |
| Unexpected categories may be revealed               | Only predefined classes will be found         |
| Immediate execution, quick                          | Takes longer, but better directed             |

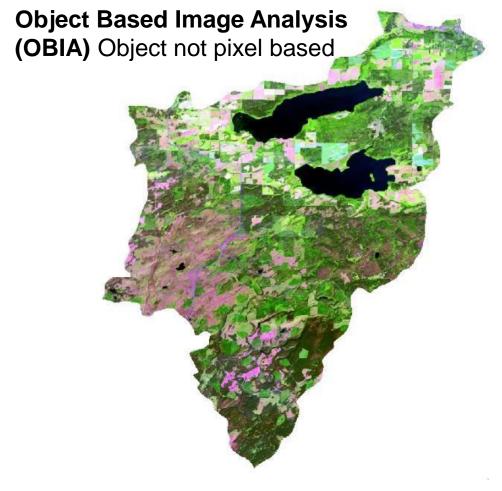

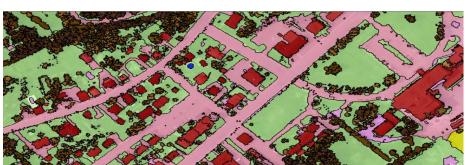

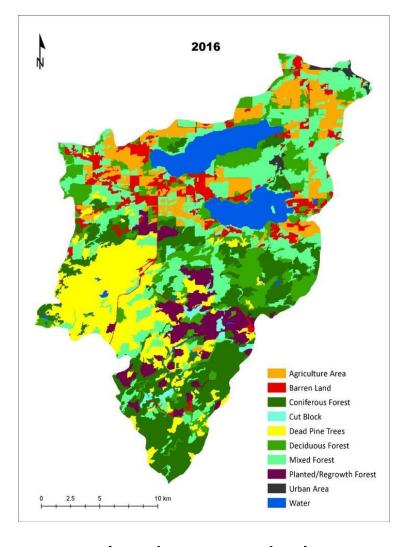

More complex than per pixel classifiers; used in GEOG457 And by some graduate students – identifies objects or shapes first

# Classification summary

There are many articles on classification approaches:

•Input channel combinations (see the next lectures)

Best algorithms - unsupervised and supervised

■New approaches e.g. include texture, shape etc.

Object based image analysis (not just pixel based)

https://gaview.org/drupal893/9-image-classification#\_Toc50904921